# ЗВЕРНЕМОСЯ ДО ФАКТІВ.

ВАКЦИНИ ПРОТИ COVID-19 БЕЗПЕЧНІ ДЛЯ ПОДРУЖНІХ ПАР, ВАГІТНИХ ЖІНОК І МОЛОДИХ БАТЬКІВ

ЗАХИСТІТЬ СЕБЕ. ЗАХИСТІТЬ СВОЮ СІМ'Ю. ВАКЦИНУЙТЕСЯ.

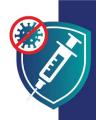

Вакцинація — це один із способів зберегти сили та здоров'я, щоб ви могли й надалі забезпечувати свою сім'ю За допомогою вакцинації ви також захищаєте своїх дітей, тому що щеплення знижує вірогідність того, що ви заразите своїх рідних і близьких.

## ВАКЦИНИ БЕЗПЕЧНІ

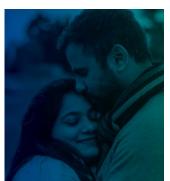

РИНЗЖДОЧАН ОД ДІТЕЙ

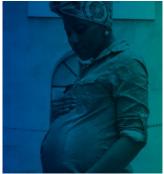

ПІД ЧАС ВАГІТНОСТІ

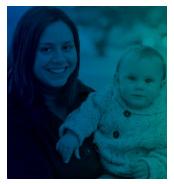

ПІСЛЯ ПОЛОГІВ

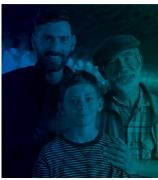

КОЛИ ВАШІ ДІТИ ПІДРОСТУТЬ

### ВАКЦИНИ

- ▼ ЕФЕКТИВНІ: вакцина захищає вас від зараження COVID-19. Якщо ж ви захворієте, то вакцина також запобігає тяжкому перебігу хвороби й смерті.
- ✓ БЕЗКОШТОВНІ: вакцини безкоштовні для всіх, незалежно від імміграційного статусу, або наявності посвідчення особи чи медичної страховки.

Refugees, Immigrants, and Migrants

## ВАКЦИНИ БЕЗПЕЧНІ

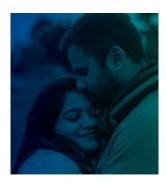

#### ДО НАРОДЖЕННЯ ДІТЕЙ

Вакцини проти COVID-19 є безпечними для чоловіків і жінок, які планують вагітність зараз або хочуть завести дитину в майбутньому.

Немає жодних доказів того, що вакцини роблять чоловіків або жінок безплідними.

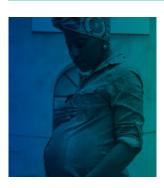

#### ПІД ЧАС ВАГІТНОСТІ

Вакцини проти COVID-19 безпечні й настійно рекомендуються вагітним жінкам. Тисячі вагітних жінок отримали вакцинацію без проблем для себе та своїх немовлят.

Імовірність важко захворіти на COVID-19 у вагітних жінок набагато вище. Крім того, підвищується ризик

Вакцина проти COVID-19 — найкращий спосіб захистити себе та свою сім'ю від ускладнень, що виникають в результаті COVID-19.

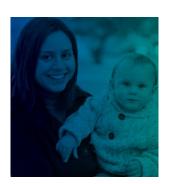

#### ПІСЛЯ ПОЛОГІВ

Вакцини проти COVID-19 безпечні й настійно рекомендуються жінкам, які годують груддю.

Коли жінки, що годують груддю, отримують вакцину проти COVID-19, вони також допомагають захистити свою новонароджену дитину:

- Грудне молоко може містити антитіла, які допомагають захистити дитину від COVID-19.
- Вакциновані жінки з меншою ймовірністю можуть заразити свою дитину, яка ще занадто мала для вакцинації.

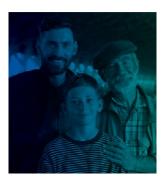

#### КОЛИ ВАШІ ДІТИ ПІДРОСТУТЬ

Діти та підлітки, які досить дорослі для вакцинації, будуть у найбільшій безпеці, коли отримають вакцину.

Вакцина захищає всіх, включно з дітьми й підлітками, від зараження COVID-19. Вакцина також попереджає тяжкий перебіг хвороби в дітей та підлітків, якщо вони таки захворіють.

Вакцина не завадить вашій дитині мати своїх дітей у майбутньому. Вакцина проти COVID-19 **не впливає на статеве дозрівання та здатність мати дітей у майбутньому.** 

ЗАХИСТІТЬ СЕБЕ. ЗАХИСТІТЬ СВОЮ СІМ'Ю. ВАКЦИНУЙТЕСЯ.

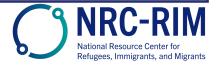